Interpolacija in aproksimacija

9. VAJA

#### 9.1 Interpolacija

#### Izvedite polinomsko interpolacijo za dano tabelo:

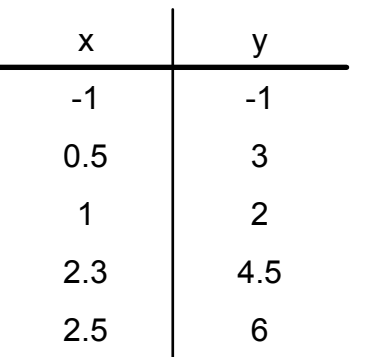

$$
P_{n-1}(x) = a_0 + a_1 x + a_2 x^2 + a_3 x^3 + a_4 x^4
$$

-določite koeficiente interpolacijskega polinoma-narišite polinom in napišite njegov analitični izraz-izračunajte y(-0.2)

# 9.1 Interpolacija

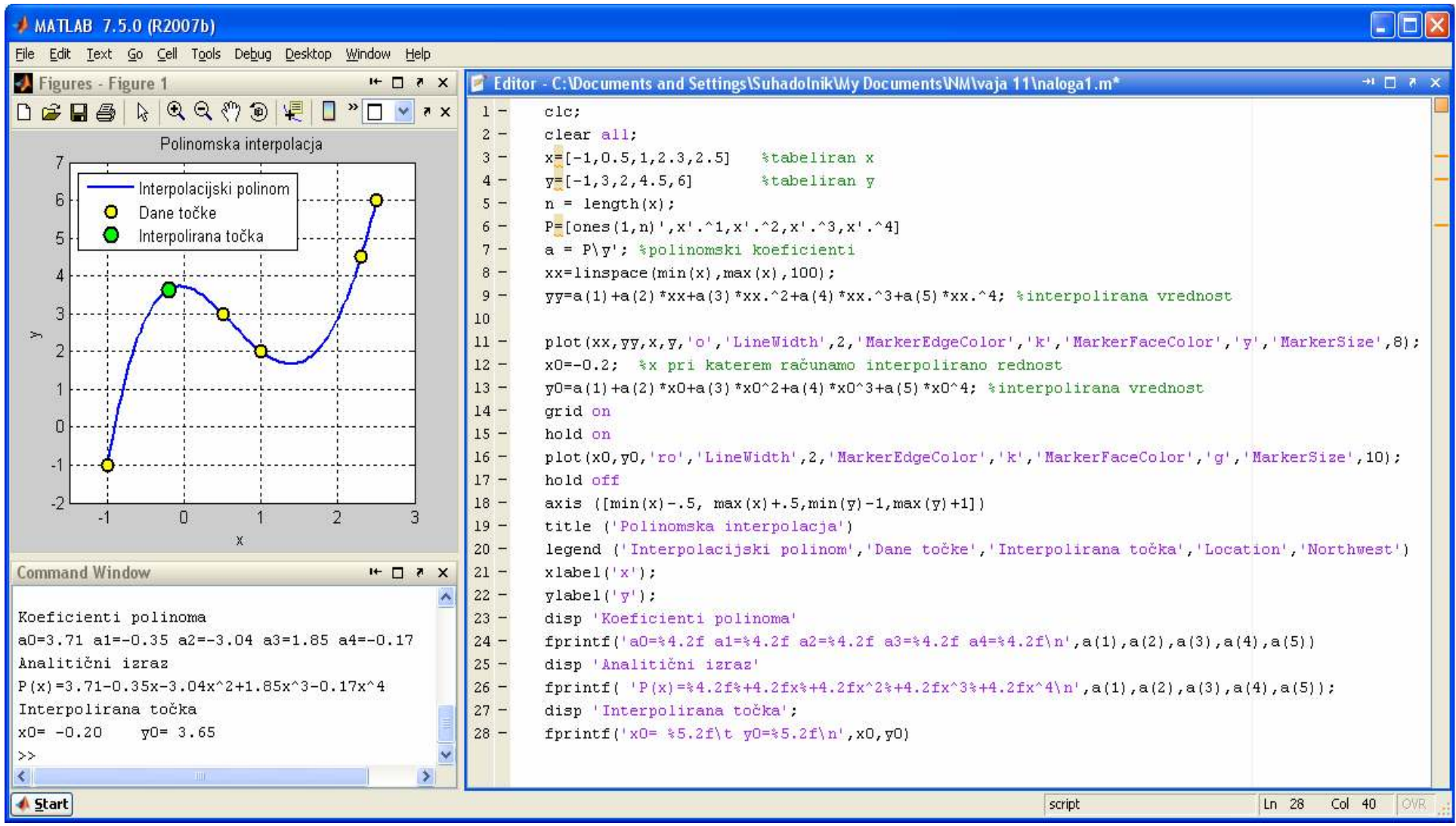

#### 9.2 Interpolacija in aproksimacija

Podobno kot v nalogi 9.1 izvedite polinomskointerpolacijo tabelirane funkcije  $\ y=e^x$ s polinomom: ter preverite rezultat s *polyfit* funkcijo.  $(x) = a_4 x^4 + a_3 x^3 + a_2 x^2 + a_1 x + a_0,$ 2 $2^{\mathcal{N}}$ 3 $3^{\mathcal{N}}$ 4 $P_{n-1}(x) = a_4 x^4 + a_3 x^3 + a_2 x^2 + a_1 x + a_2 x^3$ *x* $y = e^x$ 

= je na intervalu [-1,1]Funkcija  $y = e^x$ tabelirana v osmihekvidistančnih točkah -določite koeficiente interpolacijskega polinomaz računanjem sistema enačb in s *polyfit* funkcijo-narišite polinoma-izrišite graf odstopkov

# 9.2 Interpolacija

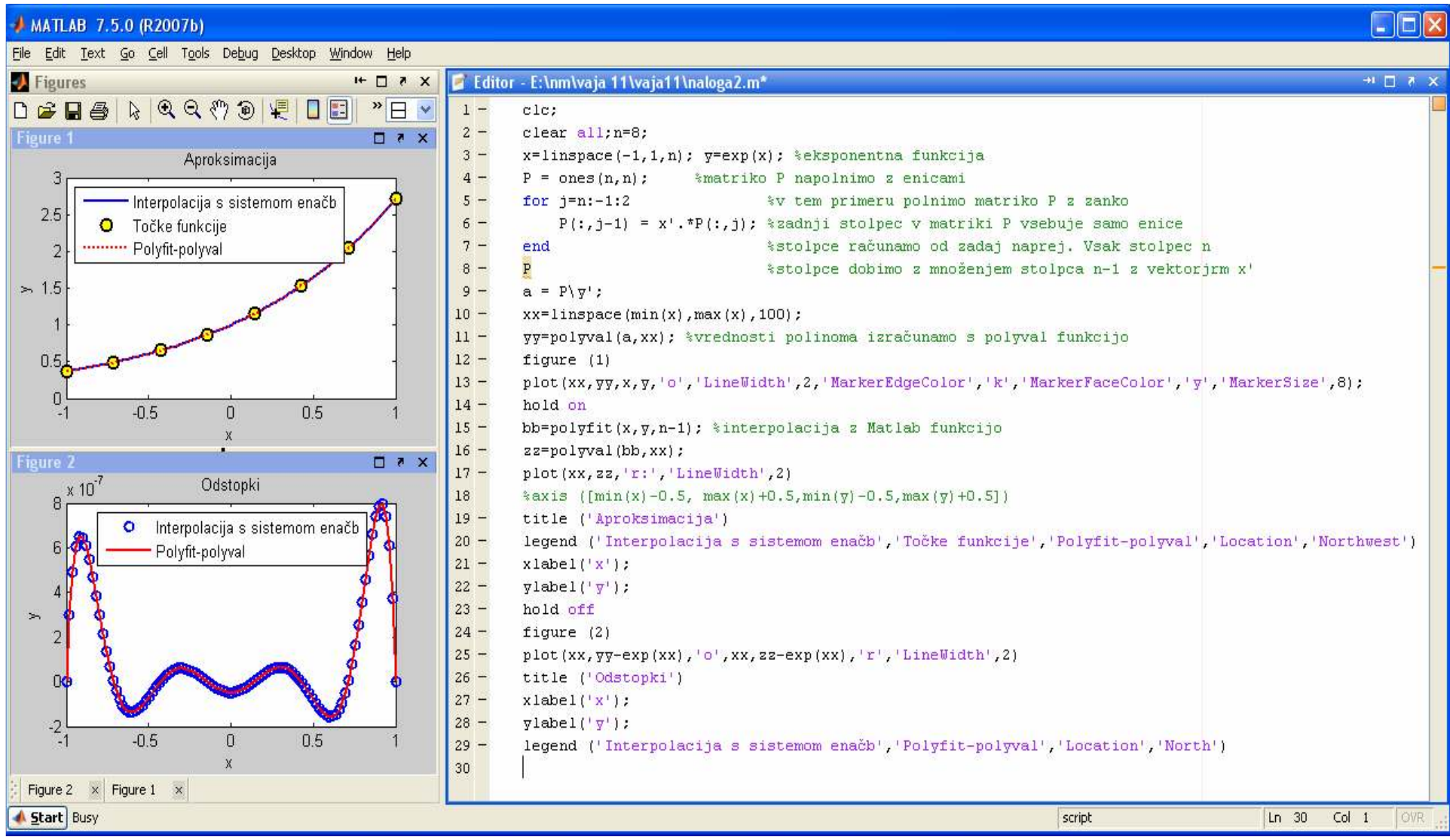

# 9.3 Aproksimacija

Tabelo ponazorite na sledeče načine:-interpolacija (*polyfit)*

-nelinearna aproksimacija s funkcijo

začetni približki so:  $a_1 = 0.7, a_2 = 0.16, a_3 = -0.03, a_4 = 0.08, a_5 = 0.54$  $^{2}+a.e^{a_{5}x^{2}}$  $f(x, a_1, a_2, a_3, a_4, a_5) = a_1 + a_2x + a_3x^2 + a_4e^{a_5x^2}$ 

(*lsqcurvefit)*

-aproksimacija s polinomom 4 stopnje (*polyfit)* -aproksimacija z zlepki (*spline* )

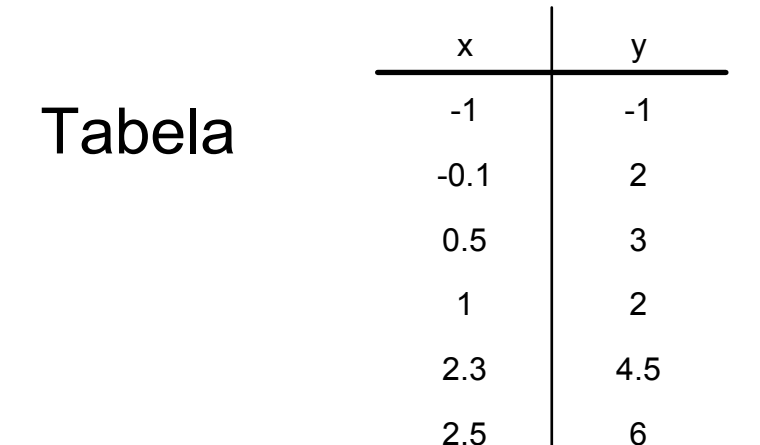

### 9.3 Aproksimacija

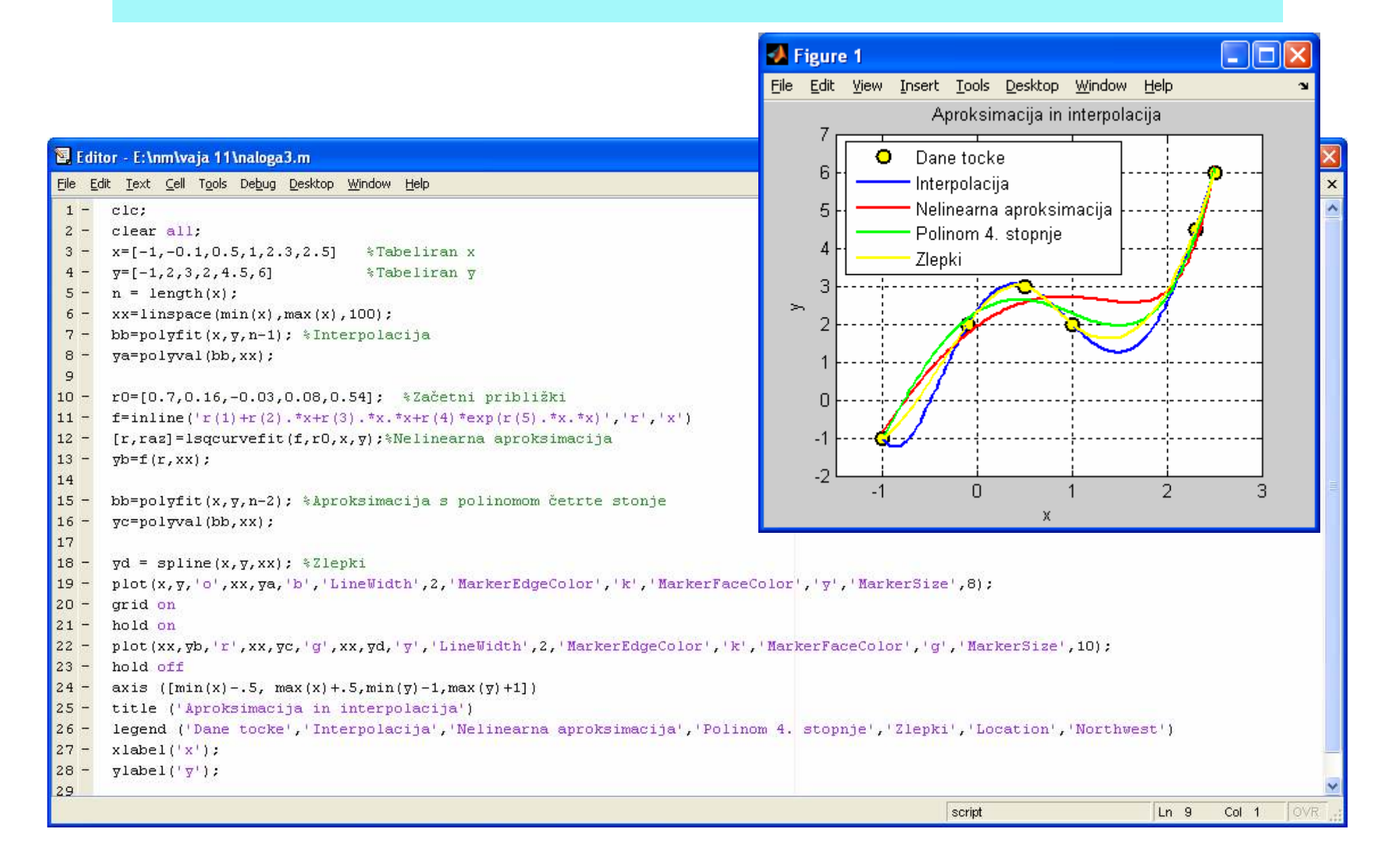

#### 9.4 Matlabova grafična orodja

Sami napišite program, ki nariše šestpoljubno izbranih točk. Točke natoaproksimirajte in interpolirajte s pomočjo<br>Metlabovece eradio veliki Matlabovega orodja v sliki (Tools->Basic Fitting)

#### Tabela

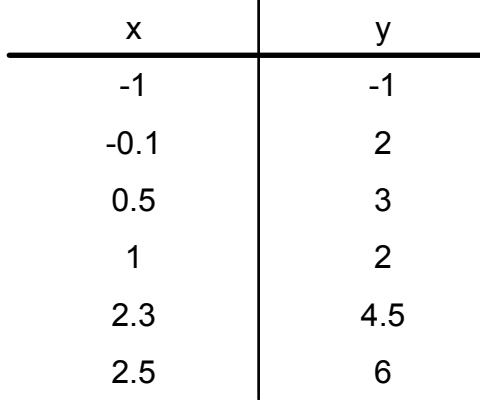

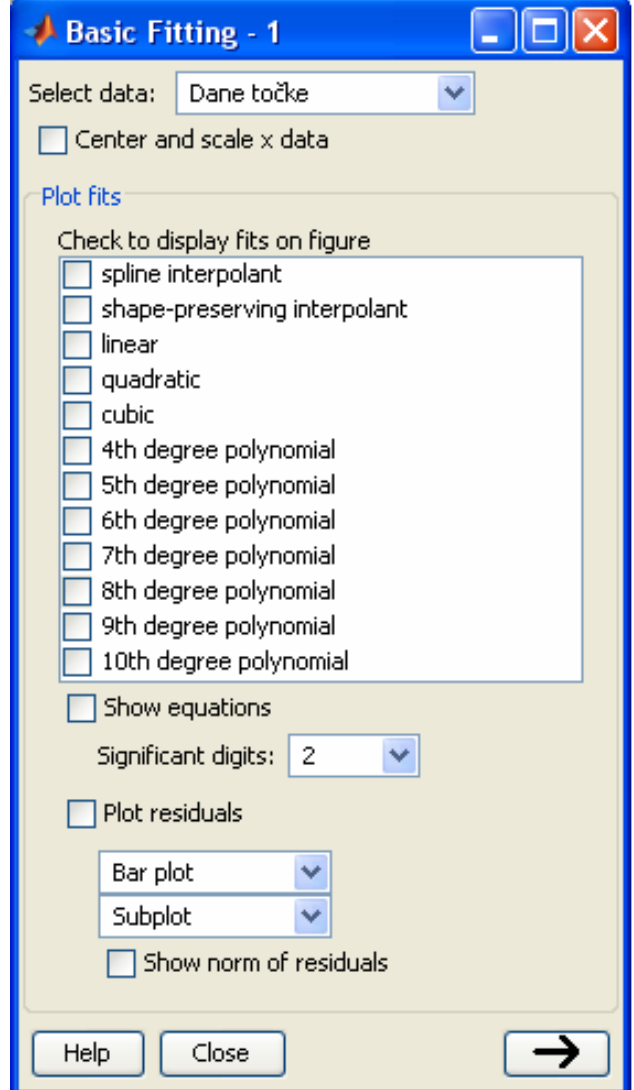

#### 9.5 Inverzna interpolacija

Izračunaj ničlo tabelirane funkcije.

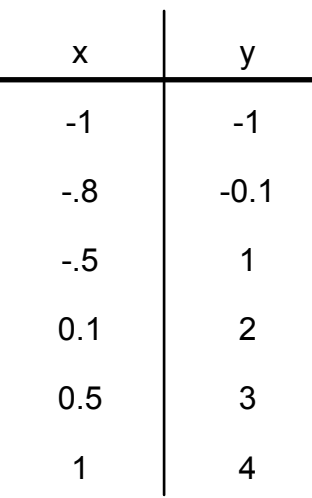

# 9.5 Inverzna interpolacija

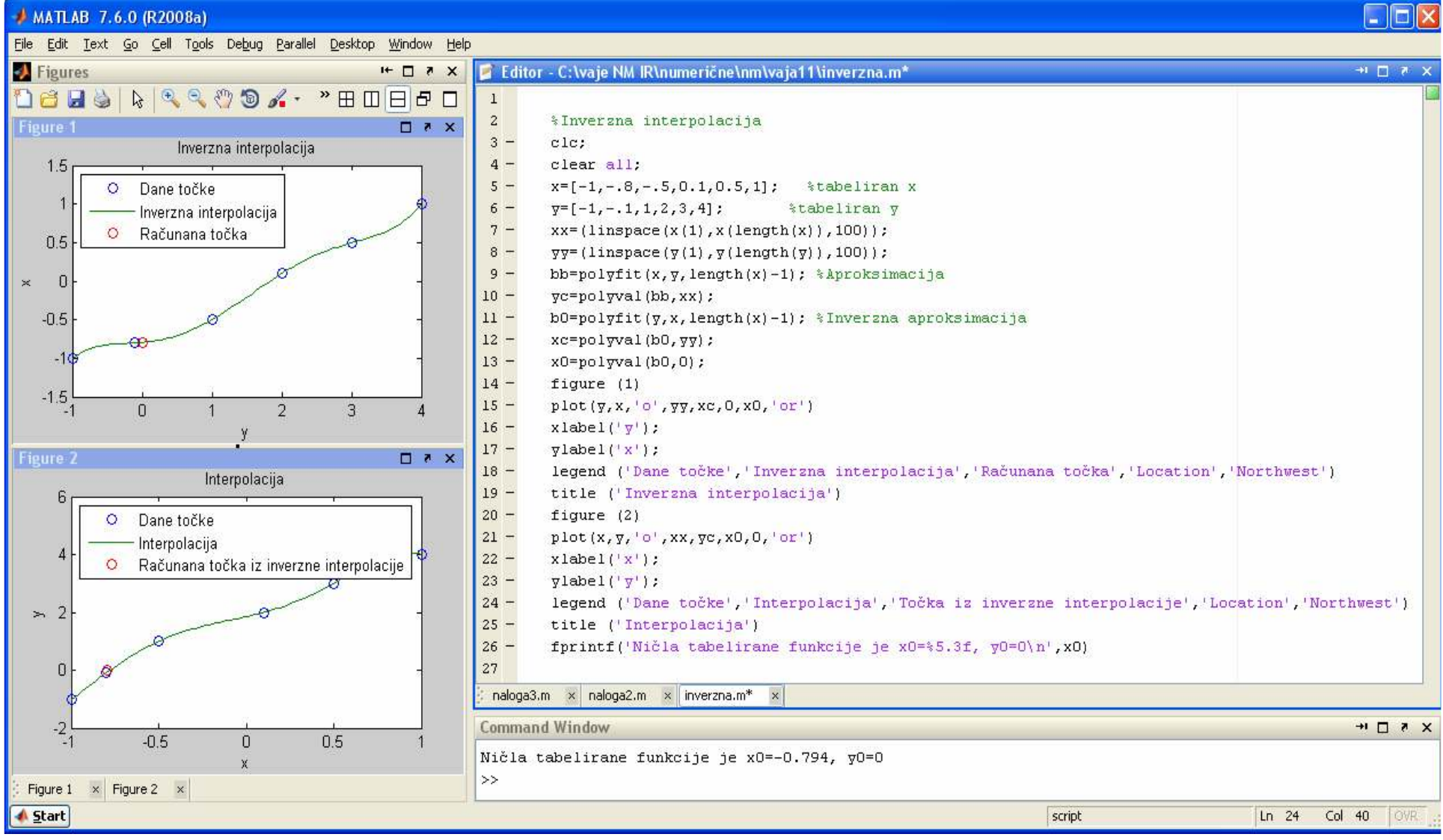